## **ZENworks Mobile Management 3.1.x Deployment Quick Start**

March 2015

# **Novell**

This Quick Start helps you deploy ZENworks Mobile Management in your environment. It includes the following sections:

- [Install Your System](#page-0-0): Helps you install a ZENworks Mobile Management system consisting of one server.
- [Create an Organization](#page-1-0): Helps you add an organization to your system. An organization is the basic management unit of a ZENworks Mobile Management system.
- [Enroll Devices:](#page-3-0) Helps you enroll users' devices in the organization so that the devices can be managed.
- [Optimize Your System Performance](#page-4-0): Helps you evaluate whether you need additional ZENworks Mobile Management servers to provide optimal performance for the number of users and devices in your system. If you decide that more servers are needed, provides instructions for installing the servers and options for load-balancing the servers.

### <span id="page-0-0"></span>**Install Your System**

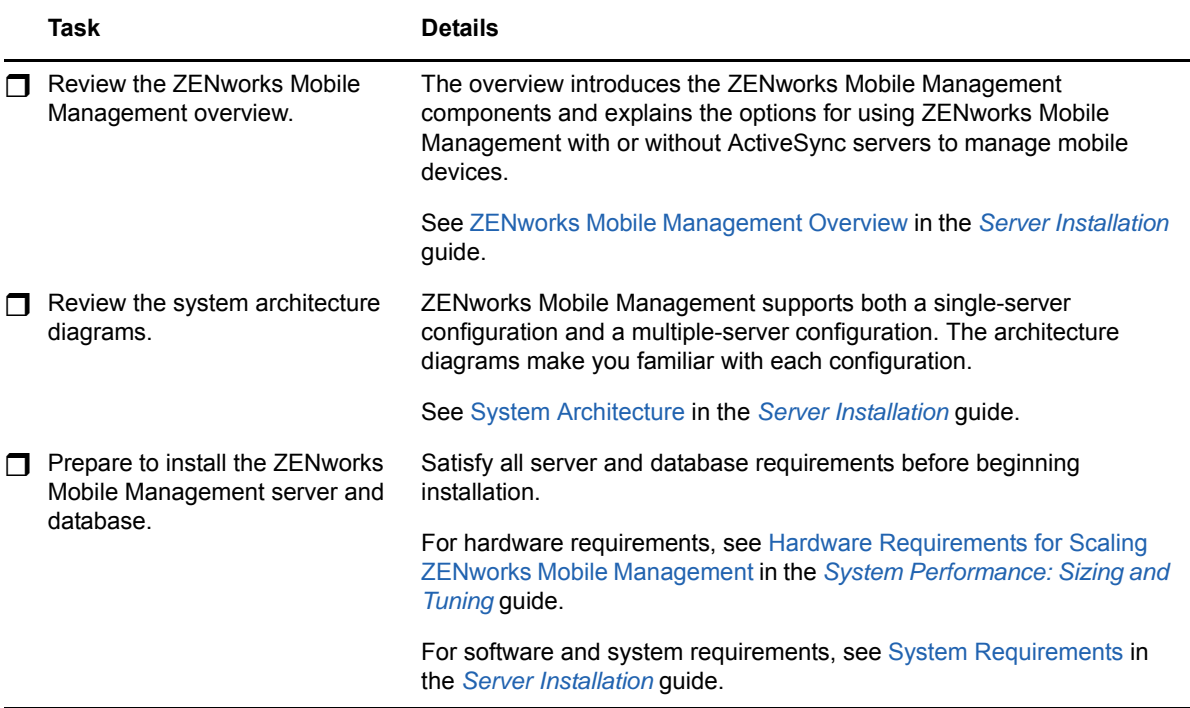

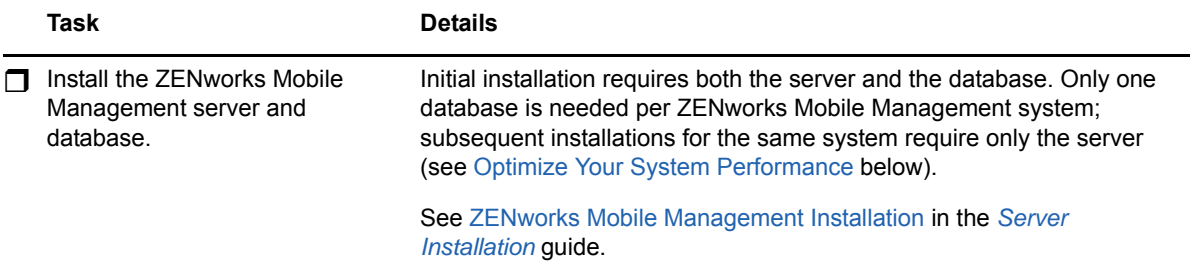

### <span id="page-1-0"></span>**Create an Organization**

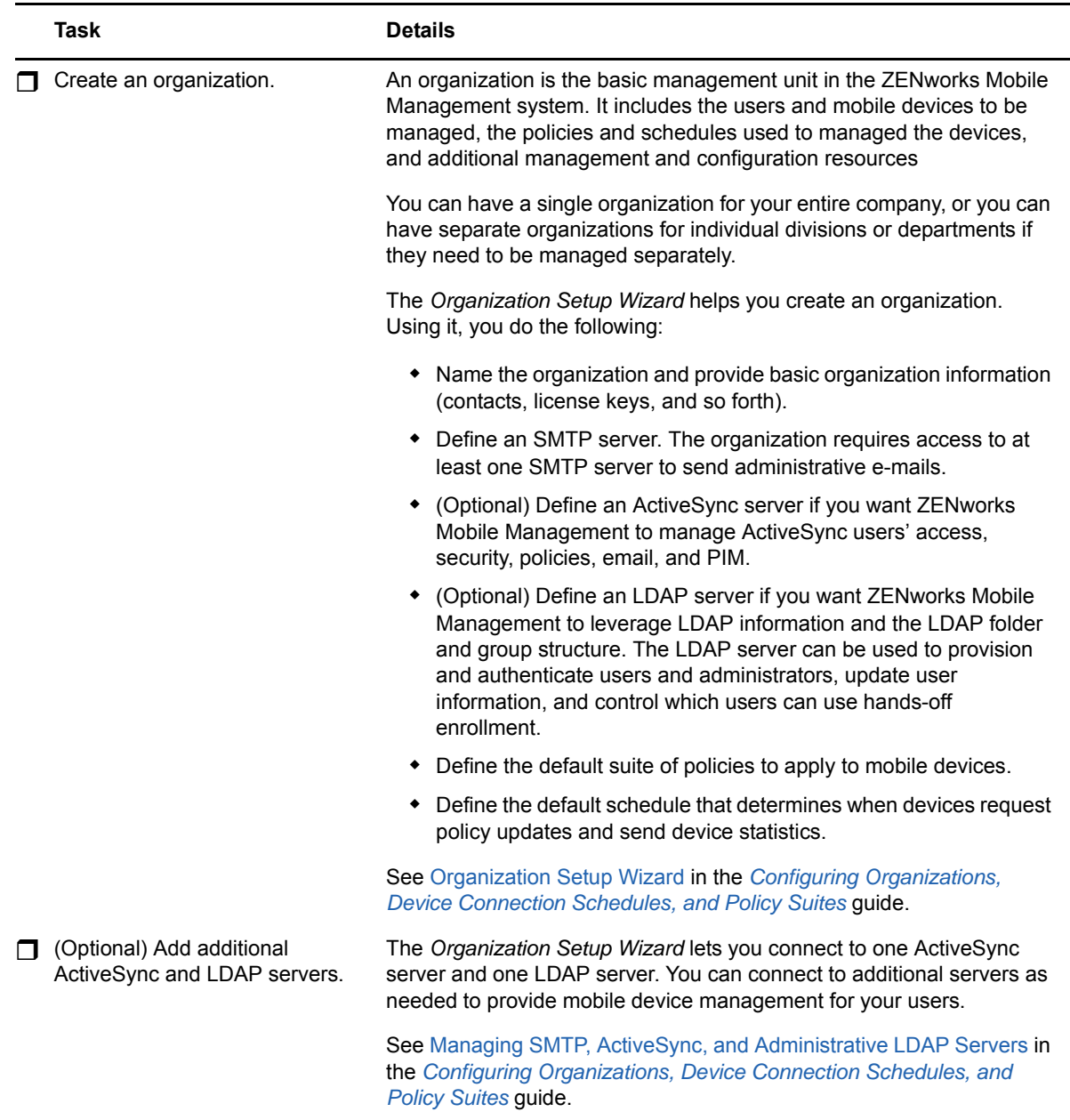

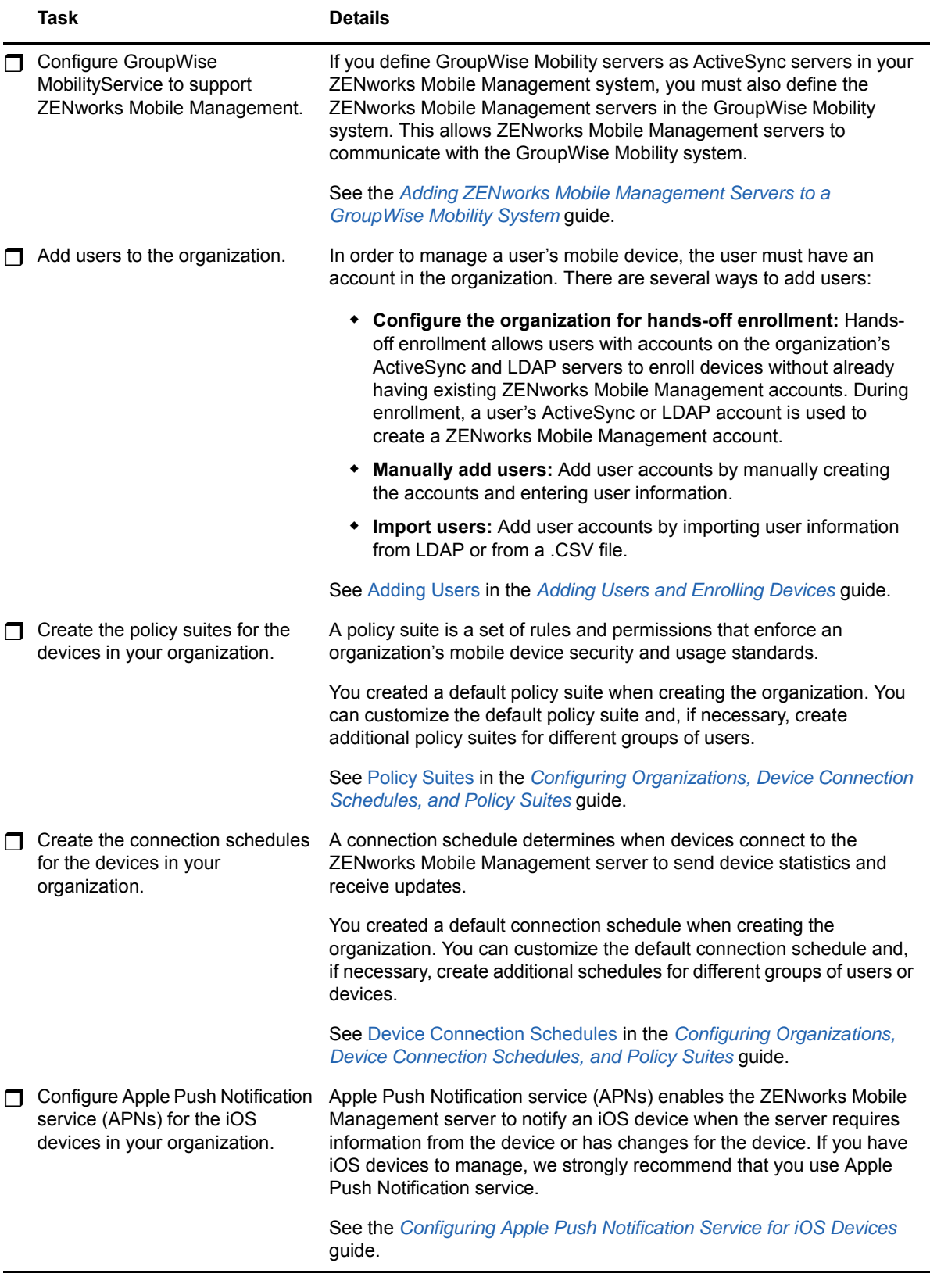

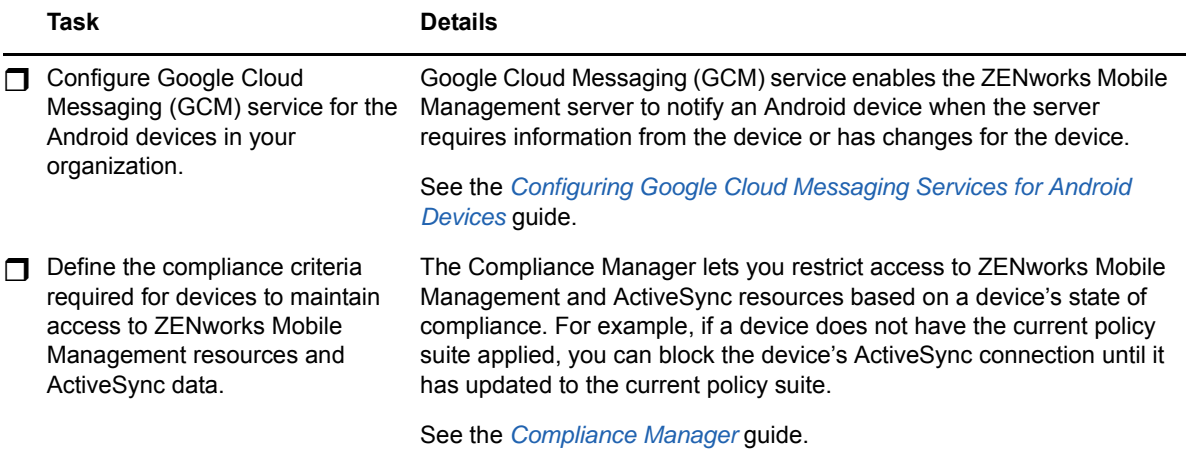

### <span id="page-3-0"></span>**Enroll Devices**

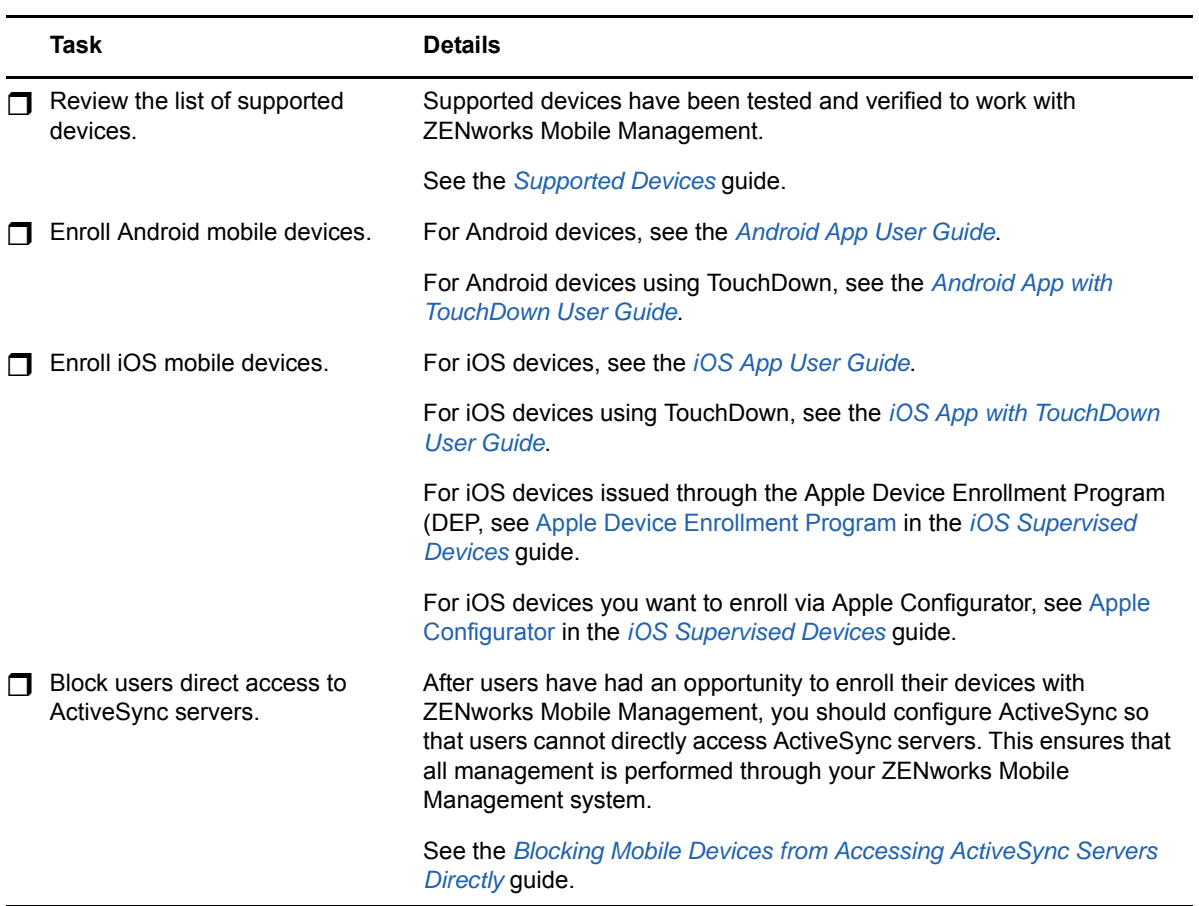

### <span id="page-4-0"></span>**Optimize Your System Performance**

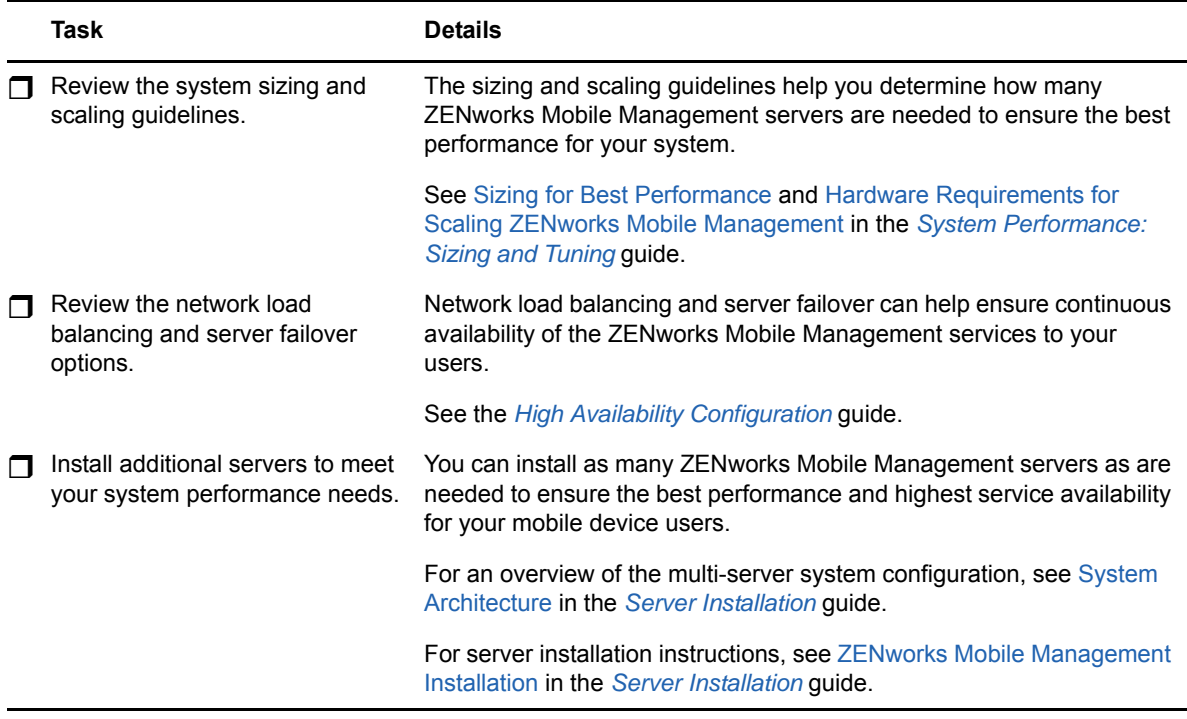

#### **Legal Notices**

Novell, Inc. makes no representations or warranties with respect to the contents or use of this documentation, and specifically disclaims any express or implied warranties of merchantability or fitness for any particular purpose. Further, Novell, Inc. reserves the right to revise this publication and to make changes to its content, at any time, without obligation to notify any person or entity of such revisions or changes.

Further, Novell, Inc. makes no representations or warranties with respect to any software, and specifically disclaims any express or implied warranties of merchantability or fitness for any particular purpose. Further, Novell, Inc. reserves the right to make changes to any and all parts of Novell software, at any time, without any obligation to notify any person or entity of such changes.

Any products or technical information provided under this Agreement may be subject to U.S. export controls and the trade laws of other countries. You agree to comply with all export control regulations and to obtain any required licenses or classification to export, re-export, or import deliverables. You agree not to export or re-export to entities on the current U.S. export exclusion lists or to any embargoed or terrorist countries as specified in the U.S. export laws. You agree to not use deliverables for prohibited nuclear, missile, or chemical biological weaponry end uses. Please refer to the [Novell International Trade Services web page](http://www.novell.com/info/exports/) (http://www.novell.com/info/exports/) for more information on exporting Novell software. Novell assumes no responsibility for your failure to obtain any necessary export approvals.

Copyright © 2014-15 Novell, Inc. All rights reserved. No part of this publication may be reproduced, photocopied, stored on a retrieval system, or transmitted without the express written consent of the publisher.

For Novell trademarks, see [the Novell Trademark and Service Mark list](http://www.novell.com/company/legal/trademarks/tmlist.html) (http://www.novell.com/ company/legal/trademarks/tmlist.html).

All third-party trademarks are the property of their respective owners.